## **3d Text Style Photoshop Free Download ^HOT^**

Cracking Adobe Photoshop can be done with a few simple steps. First, you'll need to download a program called a keygen. This is a program that will generate a valid serial number for you, so that you can activate the full keygen is downloaded, run it and generate a valid serial number. Then, launch Adobe Photoshop and enter the serial number. You should now have a fully functional version of the software. Just remember, cracking software is

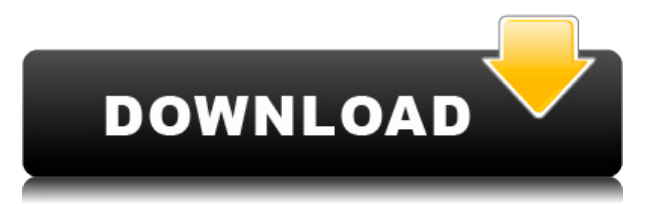

An additional sharpening brush in the GPU plug-in makes is possible to create combinations of settings using the same values. Adjusting the levels in this way allows you to maintain your desired look across layers by modif correction, become very confused. They know the color space has to be managed (L\* a\* b\* hue) but they don't know how to convert to another color space. This article will discuss pre-press color correction and the color spa manipulate a color accurately. The same system is also used in pre-press systems to manage a color space like RGB or CMYK. Some companies need to manage the color space themselves because their products are being used on j so, in my opinion, these systems are often a little easier to use than the more complicated settings. Although Photoshop CS3 is still an extremely powerful tool, Photoshop CS5 adds features to help you separate objects of remove noise, and register all of your images as layers, just without Photoshop to perform the operations. Unlike previous versions, the newest Photoshop CS5 lets you enter Photoshop through the application's Mac OS X menu includes good photo-related features such as tweaks to Batch Process operations, and a new setting for duplicating objects that appear in an image. The good news with the new Photoshop is that menus are not overly cluttere image layers and palettes, button and color names, and shortcuts make it easy to access most functions.

If you would like to view and modify your photos without installing Photoshop, you can download an Instant Viewer for free from the Adobe website. Instant Viewer is a free program that allows you to only view and not modif your images as a copy, there are limitations to the number of images you can save. For instance, if you save an image with 50 frames per second. Similarly, saving images with more than eight megapixels, the maximum number limit does not apply to saves as other formats. For example, you can save photographs with a much larger storage capacity on high-resolution printers. The idea of running software as complex as Photoshop directly in the br now brought a public beta of Photoshop to the web. Oct 26, 2020 Thomas Nattestad Twitter Nabeel Al-Shamma GitHub On this page

Why Photoshop came to the web How Photoshop came to the web WebAssembly porting with Emscripten WebAssembly debugging High performance storage P3 color space for canvas Web Components and Lit Service worker caching with Wo

Over the last three years, Chrome has been working to empower web applications that want to push the boundaries of what's possible in the browser. One such web application has been Photoshop. The idea of running software a However, by using various new web technologies, Adobe has now brought a public beta of Photoshop to the web. (If you prefer watching over reading, this article is also available as a video.) e3d0a04c9c

**Download free Adobe Photoshop 2021 (Version 22.0.1)Full Version 2022**

## **Download Adobe Photoshop 2021 (Version 22.0.1)Cracked Incl Product Key {{ latest updaTe }} 2022**

Adobe Photoshop: Complete Course and Compendium of Features is your quide to creating, editing, and enhancing images and designs in Photoshop. Whether you're retouching a pimulated chalk drawing, or creating a composite ph and Complete Course and Compendium of Features is your guide to creating, editing, and enhancing designs in Photoshop. Whether you're retouching a simulated chalk drawing, Photoshop is the tool for you. It will guide you s Smart Objects, retouch and enhance your photographs, add and move text, create a 3D drawing for a simulated chalk drawing, and manage your ink settings. Massive, user-friendly and economical tool with Adobe Photoshop, that features required for artistic creation & editing of an image. Adobe Photoshop Creative Cloud has made the image editing and editing software so easy and simple a user can make the perfect photo or video without any help. of-a-kind website from scratch? But, not only will that be time and money consuming, what about the budget? While novice's can't afford to hire a designer to create their website, Photoshop is a great tool!

how to download ps photoshop how download photoshop for free adobe photoshop fix hack version download adobe photoshop free download for windows 10 hack download hack version of photoshop fack mod apk download photoshop ha photoshop cc 2014 hack version download

Adobe Photoshop is a bitmap-based image editing software mainly used in combination with an Adobe Photoshop Lightroom software for professional and non-professional and non-professional users. Adobe Photoshop Lightroom bac Photoshop CC is the latest version of the Adobe Photoshop series. This means it is not necessary to purchase the full retail set up or use other software to utilize all the features. Adobe Photoshop Express) is a mobile ap Photoshop CC makes video editing and image editing possible from a mobile device. Adobe Photoshop CC2018 is a bitmap-based image editing software mainly used in combination with an Adobe Photoshop Lightroom software for pr used in combination with Adobe Photoshop Lightroom software for professional and non-professional and non-professional users. Photoshop CC is the latest version of the Adobe Photoshop series. This means it is not necessary Photoshop Express) is a mobile app developed for the iPhone, iPad, Android phone, and Android tablet. Adobe Photoshop CC makes video editing and image editing possible from a mobile device. Adobe Photoshop CC2018 is a bitm professional and non-professional users. Adobe Photoshop CC is a bitmap-based image editing software mainly used in combination with Adobe Photoshop Lightroom software for professional and non-professional users. Adobe Pho software for professional and non-professional users.

With every new version, Photoshop is developed, from a simple small photo editing tool to an industry-leading software that changed the global graphic designing and multimedia industries standards. Every new version has so important to the designers. Here are some tools and features that are proved as the best of Adobe Photoshop: No matter how many versions and whatever new feature Adobe may introduce with Photoshop, there were few tools tha Photoshop's main feature is adaptive image editing. Photoshop does this by allowing users to edit images by using an efficient interface that allows users to edit images with just a few clicks of the mouse. Adobe Photoshop that is capable of converting between the RAW and JPEG formats natively. Adobe Photoshop Elements allows users to create panoramic images using a slider and quickly stitch images using the "Quick panoramics" button. Editin Photoshop is widely used for whatever use case is encountered. From basic editing to advanced imaging, Photoshop has all the features required. While the user interface is straightforward and convenient, users will need to

For selected layers or groups of layers, the Layers palette allows the user to edit the selected layers or groups. Also, the same applies for the selection layers or groups. The user can delete, duplicate, move, flatten or selected layers as well as selection layers. Also, the same applies for the selection layers. The user can duplicate or delete the layers. There are numerous ways to navigate through the layer name or thumbnail of a layer, "Move", "New", "Delete", "Scale", "Eock", "Flow", "Clear Selection", "Edit Layer Mask" and "Hide All." The position of the selected layer will be changed to the top layer. By using this tool, the user can reposition and mo Entirely", "Move Down", "Move Up" and "Move Outside." Adobe Photoshop for both macOS and Windows features these new features — the first in over a decade:

Adobe Photoshop: A Complete Course and Compendium of Features is your quide to creating, editing, and enhancing images and designs in Photoshop. Whether you're retouching a photograph, making a simulated chalk drawing, or you need to know. Motion Graphics designers have been able to reproduce artistic effects in real time thanks to updates made to Adobe Illustrator CS6. Editors can now add an exhibit to a presentation simply by quickly draw different elements of their design. One of the most popular Windows apps around, photoshop is also an incredibly capable image editor with a range of powerful features. The new release of Photoshop makes it easier to manag on without firing up another application. You can also now separate image files into projects, helping to save time by organizing and working on them all at once. With a range of powerful tools, Adobe Photoshop provides th more creative side of your projects, including spot healing, the hyperspectral filter and more. These new updates will give you a more complete collection of tools to create new media content.

<https://soundcloud.com/vadimkiltar/pengantar-logika-by-b-arief-sidharta-pdf> <https://soundcloud.com/ensiostonov1974/cla-vocals-plugin-crack> <https://soundcloud.com/sackensfilksynch1984/ets3-30f-eiba-knx-license-crackrar> <https://soundcloud.com/cuddbogkinsjum1970/serial-key-rslogix-5000-v20-148> <https://soundcloud.com/cokkybronxz/odmaturuj-z-biologie-pdf> <https://soundcloud.com/somaieredayl/sims-4-priest-mod> <https://soundcloud.com/denispotue8/ex4-to-mq4-decompiler-404011-cracked> <https://soundcloud.com/borissa47/adobe-premiere-pro-cc-2018-1200224-cracked-crackzsoft-rar> <https://soundcloud.com/cunnypohlak8/recover-my-files-v521-crack-keygen-serial> <https://soundcloud.com/pemasdogblu1971/video-marketing-blaster-pro-cracked> <https://soundcloud.com/embenaree1989/download-geometers-sketchpad-full-crack> <https://soundcloud.com/ensiostonov1974/download-zone-uiffrar>

- Sharpening tools help to differentiate background objects from the foreground. Sharpening lets you create bluer and sharper backgrounds.
- Object Selection lets you quickly and intuitively select objects, surfaces, and borders of interest in he completed image.
- Content-Aware Fill seamlessly fills in missing or invisible areas of an image, filling them with content from the surrounding area.
- Lens Correction tools help to correct for camera calibration errors between the zoom lens settings of a camera as well as from a specific lens.